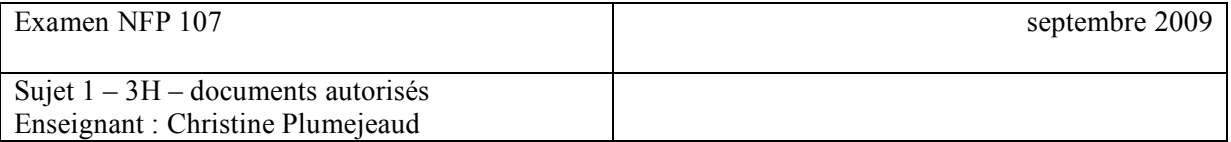

## **Modèle entité-association – 4pts**

Une agence immobilière voudrait créer une base de données pour la gestion des biens immobiliers mis à sa disposition et pour l'exploitation statistique et/ou fiscale des informations accumulées.

Pour chaque logement, on possède plusieurs informations : l'adresse, le nom du propriétaire, le type (maison/appartement), le nombre de pièces constituant, la superficie habitable, l'état d'habitation (neuf, bon état, très bon état, mauvais état), prix de mise en vente, la date de disponibilité, la ville.

Chaque propriété peut avoir zéro, un ou plusieurs garages, identifés par un numéro. Ces derniers sont caractérisés par le type (box, emplacement numérotés, etc.) et dans certains cas peuvent avoir des adresses différentes de celle de la propriété.

Un logement peut être vendu ou acheté par une personne caractérisée par son nom et son adresse de contact. Pour chaque transaction de vente, l'agence touche une commission qui correspond à un pourcentage du prix de vente (qui est composé d'une valeur fixe de 1000 euros à laquelle on additionne entre 3 et 5% en fonction de la négociation).

L'agence organise et gère également les visites des propriétés que les acheteurs potentiels (cliens) pourraient réclamer, en conservant les dates des visites. Pour les besoins d'exploitation fiscale, l'agence souhaite garder la trace du montant total de chaque transaction de vente effectuée (prix de vente) ainsi que la somme des commissions.

Question

- 1) (1 point) Donner une représentation Entité-Association de l'agence. On introduira un identifiant unique pour la propriété
- 2) (1 point) Expliciter les cardinalités entre les entités.
- 3) (1 point) Définissez un modèle relationnel en intention à partir de ce schéma.
- 4) (1 point) Soulignez les clés primaires, et indiquez les clés étrangères (en indiquant les attributs et tables référencées)

#### Réponses

1)2)

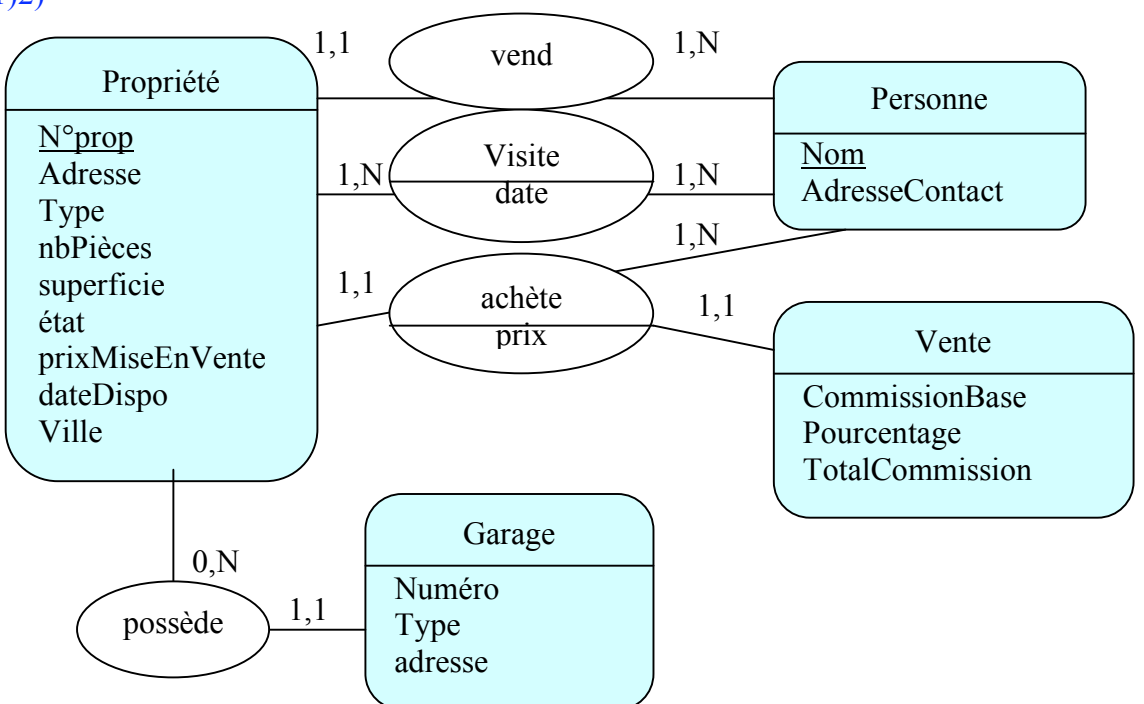

3) Propriété (n°prop, adresse, Type, nbPièces, superficie, état, prixMiseEnVente, dateDispo, Ville, *NomVendeur*) Personne (Nom, adresseContact) Vente (*n°prop*, *NomAcheteur*, prix, CommissionBase, Pourcentage, TotalCommission) Garage(*n°prop*, n°garage, adresse, type) Visite(*n°prop*, *NomVisiteur*, date)

4) NomVendeur de la table Propriété est une clé étrangère sur l'attribut Nom de la table Personne.

NomAcheteur de la table Vente est une clé étrangère sur l'attribut Nom de la table Personne. NomVisiteur de la table Visite est une clé étrangère sur l'attribut Nom de la table Personne. N°prop de la table Vente référence l'attribut n°prop de la table Propriété N°prop de la table Garage référence l'attribut n°prop de la table Propriété N°prop de la table Visite référence l'attribut n°prop de la table Propriété

## **Algèbre relationnelle et requêtes SQL – 7 pts**

Soit les deux relation EMP et DEPT suivantes :

EMP (ENO, ENOM, PROF, DATEEMB, SAL, COMM, DNO)

- ENO : numéro d'employé, clé
- ENOM : nom de l'employé
- PROF : profession (directeur n'est pas une profession)
- DATEEMB : date d'embauche
- SAL salaire
- COMM : commission (un employé peut ne pas avoir de commission)
- DNO : numéro de département auquel appartient l'employé

DEPT (DNO, DNOM, DIR, VILLE)

- DNO : numéro de département, clé
- DNOM : nom du département
- DIR : numéro d'employé du directeur du département
- VILLE : lieu du département (ville)

A l'aide du langage SQL, exprimez les requêtes suivantes :

#### **Questions**

- 1) (1 point) Lister les employés ayant des revenus supérieurs à 10000 euros
- 2) (1 point) Trouver le nom et la profession de l'employé numéro 10
- 3) (1 point) Lister les noms des employés qui travaillent à Paris
- 4) (1 point) Trouver le nom du directeur du département 'Commercial'.
- 5) (1 point) Identifier les contraintes d'intégrité du schéma (clé primaire et étrangère, NULL AUTORISÉS OU NON, etc.). À votre avis, l'insertion ou la mise à jour de tuples dans cette base doit-elle se faire dans une transaction où les contraintes d'intégrités seront vérifiées seulement à la fin de l'enregistrement (COMMIT), ou bien peuvent-elles être vérifiées tout de suite ? Justifier.
- 6) (2 point) Donner les instructions SQL complètes pour la création des tables EMP et DEPT (contraintes d'intégrité incluses).

#### Réponses

- 1) SELECT ENO, ENOM FROM EMP WHERE SAL > 10000 ;
- 2) SELECT ENO, ENOM, PROF FROM EMP WHERE ENO=10 ;
- 3) SELECT ENOM FROM EMP WHERE DNO IN ( SELECT DNO FROM DEPT WHERE VILLE='Paris') ; 4) SELECT ENOM FROM EMP WHERE ENO = (
	- SELECT DIR FROM DEPT WHERE DNOM='Commercial') ;
- 5) ENO est une clé primaire pour la relation EMP. DNO est une clé étrangère de la relation EMP qui référence l'attribut DNO de la table DEPT. DNO est une clé primaire de la table DEPT. DIR est une clé etrangère de la table DEPT qui référence l'attribut ENO de la table employé. Il faut que les contraintes d'intégrités soient contrôlées seulement à la fin de l'enregistrement car il existe une référence cyclique entre les 2 tables. Par exemple, si on insère un employé, il doit référencer un département, qui lui même doit référencer un employé par la clé DIR. Il vaut mieux donc utiliser le mot DEFERRABLE.

6) CREATE TABLE EMP ( ENO NUMBER PRIMARY KEY, ENOM CHAR(30) NOT NULL, PROF CHAR(30) NOT NULL, DATEEMB DATE NOT NULL, SAL NUMBER NOT NULL, COMM NUMBER DEFAULT NULL, DNO NUMBER FOREIGN KEY (DNO) REFERENCES DEPT(DNO) ON INSERT DEFERRABLE ON UPDATE DEFERRABLE ) CREATE TABLE DEPT ( DNO NUMBER PRIMARY KEY, DNOM CHAR(30) NOT NULL, DIR NUMBER, VILLE CHAR(30) NOT NULL, FOREIGN KEY (DIR) REFERENCES EMP(ENO) ON INSERT DEFERRABLE ON

```
UPDATE DEFERRABLE
)
```
### **Index – 2pts**

Cet index est implanté par un arbre B+ d'ordre 2 vu en cours (ordre lexicographique ascendant). Rappel : un arbre d'ordre k admet au plus 2k clés dans ses nœuds, et au moins k clés dans ses nœuds (excepté pour la racine qui peut accepter de 1 à 2k clés). Voici la liste des intitulés :

Algorithmique, BD, Automates, Programmation, Vari, Réseaux, Architecture, Java, Internet, XML, Théorie, SI, UML, Génie Logiciel, Informatique Industrielle, Informatique Artificielle, Recherche Opérationnelle, Conception

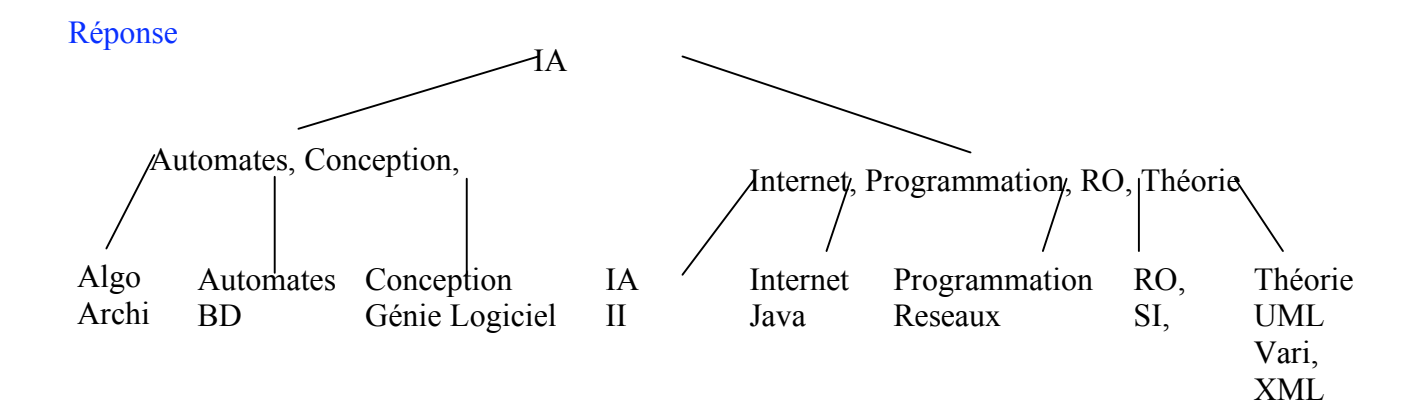

# **Optimisation – 7 pts**

Dans le cadre de la réforme de la sécurité sociale, le gouvernement veut créer un « dossier médical partagé » qui permettra en quelques minutes au médecin de savoir tous les actes médicaux, tous les traitements mais aussi tous les antécédents d'un patient. La gestion de tels dossiers peut être facilitée par un SGBD relationnel avec le schéma simplifié suivant (les attributs clés primaires sont soulignés).

- Personne(Noss, Nom, Prenom, Adresse)
- Consultation(NoCons, Date, Symptome, NossPat, NossMed)
- Prescription(NoCons, NomMed)
- Medicament(NomMed, NomSubst, Prix)

Une personne (patient ou médecin) a un numéro de sécurité social (Noss), un nom, un prénom, et une adresse. Chaque consultation a un numéro unique (NoCons), une date, le numéro de sécurité sociale du patient et du médecin, ainsi que le symptôme du patient (nous supposons que chaque patient n'a qu'un seul symptôme au moment d'une consultation). Les médicaments prescrits après une consultation sont stockés dans la table Prescription (un traitement est composé de toutes les prescriptions associées à la même consultation). Pour chaque médicament, on connaît son nom, la substance active et le prix.

## Questions

- 1) (2 points) On cherche les noms des patients avec une toux sèche et les noms des médicaments prescrits :
	- a. exprimez cette requête en algèbre relationnelle.
	- b. exprimez cette requête en langage SQL
- 2) (1 point) On cherche les noms des patients qui ont consulté deux médecins différents pour une toux sèche le même jour : exprimez cette requête en langage SQL.
- 3) (2 points) Donner sous forme arborecente le plan d'exécution logique de la requete 1) (noms des patients avec une toux sèche et les noms des médicaments prescrits) si on suppose que chaque table est indexée sur sa clé primaire ou les composantes de sa clé primaire, et expliquez en détails le déroulement du plan.
- 4) On ajoute un index sur la table Consultation sur l'attribut « Symptôme ».
	- a. (1 point) Donner la commande permettant de créer cet index en SQL
	- b. (1 point) Préciser le changement dans le plan d'exécution par quelques explications.

## Réponses

1) a)  $\pi_{\text{Nom}, \text{NomMed}}$  ( $\sigma_{\text{Symptôme}}$  = 'Toux seche' c((Consultation(NoCons = NoCons) \* Prescription) (NossPat=Noss)\* Personne))

1) b) SELECT Nom, NomMed FROM Consultation, Prescription, Personne

WHERE Symptome='Toux seche' AND NossPat=Noss AND Consultation.NoCons=Prescription.NoCons

2) SELECT P.Nom FROM Consultation A, Consultation B, Personne P WHERE A.Date=B.Date AND A.NossPat=B.NossPat AND A.NossMed<> B.NossMed AND A.Symptome='Toux seche' AND B.Symptome='Toux seche' and P.Noss  $= A$  NossPat

3) L'algorithme est une double boucle impriquée (on a deux jointures).

Le système commence par un un parcours séquentiel de la table Consultation pour faire la sélection 'toux sèche'. Pour chaque n-uplet retenu, la valeur de l'attribut NossPat est projetée.

Elle servira pour la seconde jointure.

La valeur de l'attribut NoCons sert de clé d'accès à l'index sur la table Prescription sur l'attribut 'NoCons' (première jointure entre Consultation et Prescription). La traversée de l'index donne un rowid unique de Prescription. L'accès par rowid à la table prescription donne un nuplet. On projète sur l'attribut NomMed.

Pour chaque n-uplet obtenu, la valeur de l'attribut NossPat sert de clé d'accès à l'index sur Noss de la table Personne (seconde jointure). La traversée de l'index donne un rowid de Personne. Le n-uplet de la table Personne est obtenu par accès direct. On projète sur l'attribut Nom.

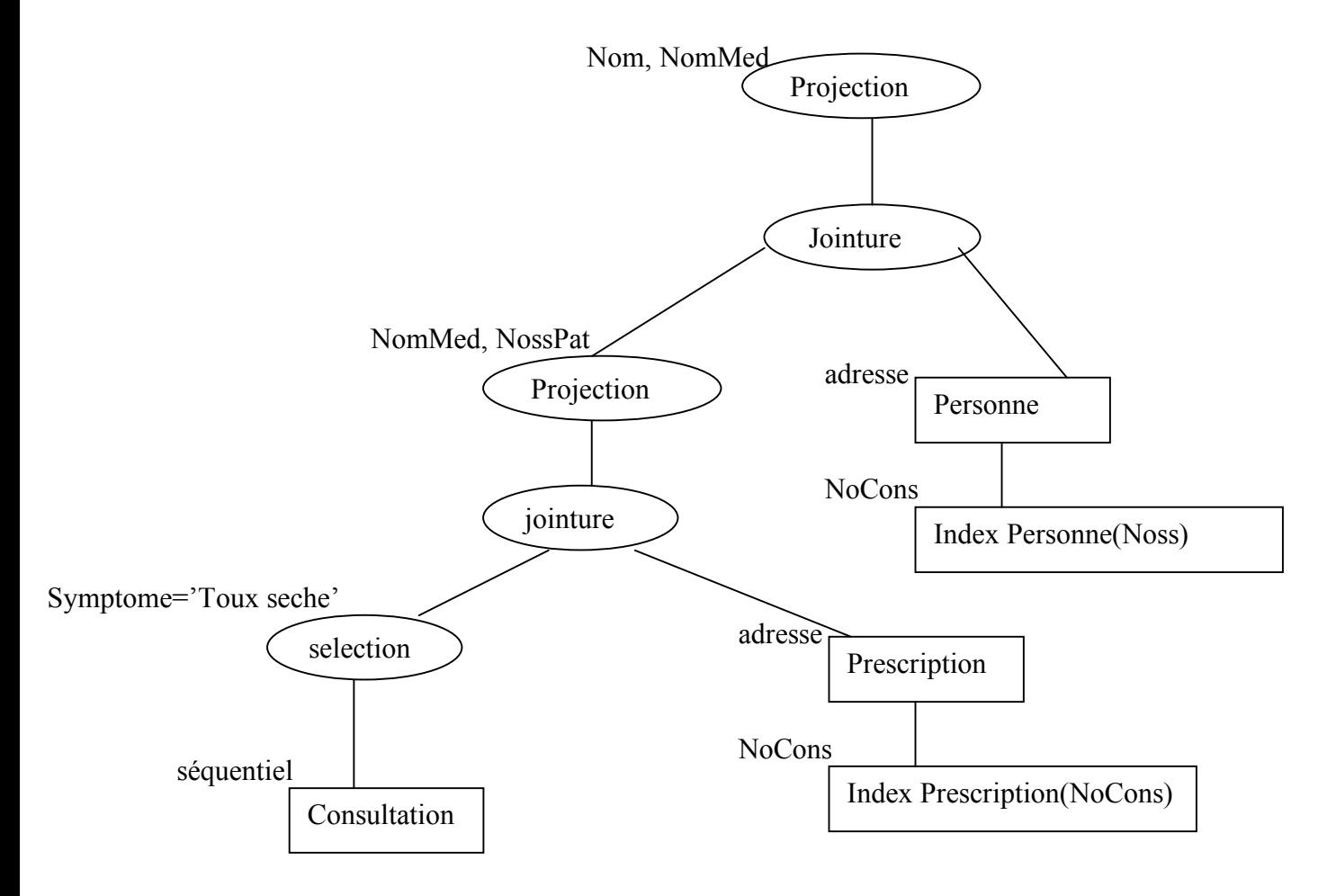

4)

a) CREATE INDEX idx\_symptome ON Consultation(Symptome)

b) On remplace le premier parcours séquentiel pour sélectionner les consultations avec pour symptôme 'toux sèche' par une traversée d'index et un accès direct.